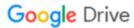

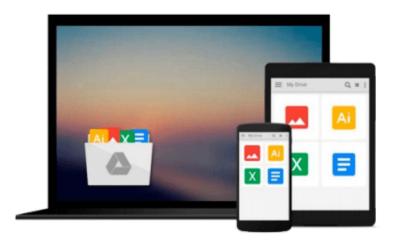

# Problem-Solving Cases in Microsoft Access(TM) and Excel

Ellen Monk, Joseph Brady, Gerard S. Cook

Download now

Click here if your download doesn"t start automatically

### Problem-Solving Cases in Microsoft Access(TM) and Excel

Ellen Monk, Joseph Brady, Gerard S. Cook

Problem-Solving Cases in Microsoft Access(TM) and Excel Ellen Monk, Joseph Brady, Gerard S. Cook PROBLEM-SOLVING CASES IN MICROSOFT ACCESS AND EXCEL, Eleventh Annual Edition helps you apply the Access database management system and Excel spreadsheet to effectively analyze and solve real-world, business problems. Six individual tutorials build a practical knowledge of each software application's capabilities, while twelve all-new case studies present scenarios and problems common in business. Further, a skill-building integration feature requires readers to use Access and Excel together on cases, making this the most up-to-date, practical guide for these widely used software programs.

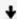

**Download** Problem-Solving Cases in Microsoft Access(TM) and ...pdf

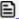

Read Online Problem-Solving Cases in Microsoft Access(TM) an ...pdf

Download and Read Free Online Problem-Solving Cases in Microsoft Access(TM) and Excel Ellen Monk, Joseph Brady, Gerard S. Cook

#### From reader reviews:

#### **Joseph Benoit:**

In other case, little men and women like to read book Problem-Solving Cases in Microsoft Access(TM) and Excel. You can choose the best book if you'd prefer reading a book. Providing we know about how is important the book Problem-Solving Cases in Microsoft Access(TM) and Excel. You can add know-how and of course you can around the world by way of a book. Absolutely right, since from book you can realize everything! From your country until finally foreign or abroad you will find yourself known. About simple matter until wonderful thing you can know that. In this era, we can open a book or searching by internet system. It is called e-book. You can utilize it when you feel fed up to go to the library. Let's go through.

#### **Kristen Wright:**

Here thing why this kind of Problem-Solving Cases in Microsoft Access(TM) and Excel are different and trustworthy to be yours. First of all reading a book is good nonetheless it depends in the content of it which is the content is as delicious as food or not. Problem-Solving Cases in Microsoft Access(TM) and Excel giving you information deeper and different ways, you can find any reserve out there but there is no e-book that similar with Problem-Solving Cases in Microsoft Access(TM) and Excel. It gives you thrill examining journey, its open up your own eyes about the thing in which happened in the world which is probably can be happened around you. You can actually bring everywhere like in area, café, or even in your means home by train. In case you are having difficulties in bringing the imprinted book maybe the form of Problem-Solving Cases in Microsoft Access(TM) and Excel in e-book can be your option.

#### Laura Ide:

Don't be worry if you are afraid that this book will certainly filled the space in your house, you can have it in e-book method, more simple and reachable. This specific Problem-Solving Cases in Microsoft Access(TM) and Excel can give you a lot of friends because by you looking at this one book you have point that they don't and make you actually more like an interesting person. This book can be one of one step for you to get success. This guide offer you information that perhaps your friend doesn't learn, by knowing more than other make you to be great persons. So , why hesitate? We should have Problem-Solving Cases in Microsoft Access(TM) and Excel.

#### **Lisa Phelps:**

E-book is one of source of knowledge. We can add our understanding from it. Not only for students but additionally native or citizen have to have book to know the change information of year to help year. As we know those books have many advantages. Beside we add our knowledge, also can bring us to around the world. By the book Problem-Solving Cases in Microsoft Access(TM) and Excel we can have more advantage. Don't you to be creative people? For being creative person must love to read a book. Merely choose the best book that appropriate with your aim. Don't end up being doubt to change your life by this

book Problem-Solving Cases in Microsoft Access(TM) and Excel. You can more inviting than now.

Download and Read Online Problem-Solving Cases in Microsoft Access(TM) and Excel Ellen Monk, Joseph Brady, Gerard S. Cook #ZQW0OS6TUNF

## Read Problem-Solving Cases in Microsoft Access(TM) and Excel by Ellen Monk, Joseph Brady, Gerard S. Cook for online ebook

Problem-Solving Cases in Microsoft Access(TM) and Excel by Ellen Monk, Joseph Brady, Gerard S. Cook Free PDF d0wnl0ad, audio books, books to read, good books to read, cheap books, good books, online books, books online, book reviews epub, read books online, books to read online, online library, greatbooks to read, PDF best books to read, top books to read Problem-Solving Cases in Microsoft Access(TM) and Excel by Ellen Monk, Joseph Brady, Gerard S. Cook books to read online.

Online Problem-Solving Cases in Microsoft Access(TM) and Excel by Ellen Monk, Joseph Brady, Gerard S. Cook ebook PDF download

Problem-Solving Cases in Microsoft Access(TM) and Excel by Ellen Monk, Joseph Brady, Gerard S. Cook Doc

Problem-Solving Cases in Microsoft Access(TM) and Excel by Ellen Monk, Joseph Brady, Gerard S. Cook Mobipocket

Problem-Solving Cases in Microsoft Access(TM) and Excel by Ellen Monk, Joseph Brady, Gerard S. Cook EPub